## **Projet numérique : film d'animation**

### **Classe : MS /GS maternelle début janvier 2016, fin du projet : 1er avril 2016**

**Objectif général** : créer un film d'animation pour raconter une histoire connue : ROULE GALETTE du Père Castor.

#### **Objectifs spécifiques du projet :**

- Avoir retenu et raconter l'histoire de « roule galette » (album en randonnée) en utilisant le schéma langagier de l'histoire.
- Enregistrer les voix des élèves pour chaque personnage pour créer un support sonore.
- Représenter par le dessin chaque animal de l'album et la galette en étant fidèle au réel ou à un modèle.
- Symboliser par des figurines les personnages du vieux et de la vieille.
- Inventer une scène et un animal vivant dans la forêt en réinvestissant le schéma langagier du texte de l'histoire. (imprévu dans le projet, à la demande des élèves)

#### **Mise en œuvre de plusieurs compétences des programmes maternelles 2015:**

#### **2 Domaines principaux :**

## **Mobiliser le langage dans toutes ses dimensions, agir, s'exprimer, comprendre à travers l'activité artistique**

**La place primordiale du langage** à l'école maternelle est réaffirmée comme condition essentielle de la réussite de toutes et de tous. La stimulation et la structuration du langage oral d'une part, l'entrée progressive dans la culture de l'écrit d'autre part, constituent des **priorités de l'école maternelle** et concernent l'ensemble des domaines d'apprentissage.

Compétences du nouveau programme 2015 :

- Communiquer avec les adultes et avec les autres enfants par le langage, en se faisant comprendre.
- S'exprimer dans un langage syntaxiquement correct et précis.
- Reformuler pour se faire mieux comprendre.
- Pratiquer divers usages du langage oral: raconter, décrire, évoquer, expliquer, questionner, proposer des solutions, discuter un point de vue.
- Dire de mémoire et de manière expressive plusieurs comptines et poésies. Participer verbalement à la production d'un écrit. Savoir qu'on n'écrit pas comme on parle.
- Jouer avec sa voix pour explorer des variantes de timbre, d'intensité, de hauteur et de nuance.

### **L'éducation à l'image, au cinéma et à l'audiovisuel dès la maternelle**

#### **Objectifs du Projet :**

- inscrire les élèves dans la dynamique d'un projet de communication pour donner du sens à leurs apprentissages et leur faire vivre des expériences intellectuelles et culturelles qui permettent d'acquérir des compétences.
- Permettre aux élèves de fabriquer des images et d'en construire une « grammaire » pour prendre du recul dans un monde d'images fabriquées.
- De donner aux élèves la possibilité de se constituer une culture partagée des textes et des images.

#### **Le matériel :**

- un appareil photo posé sur un pied stable
- un ordinateur
- pour le traitement des images : logiciel Windows Movie Maker et photophiltre
- pour la bande sonore : lecteur enregistreur MP3
- pour le montage audio et le montage final: audacity

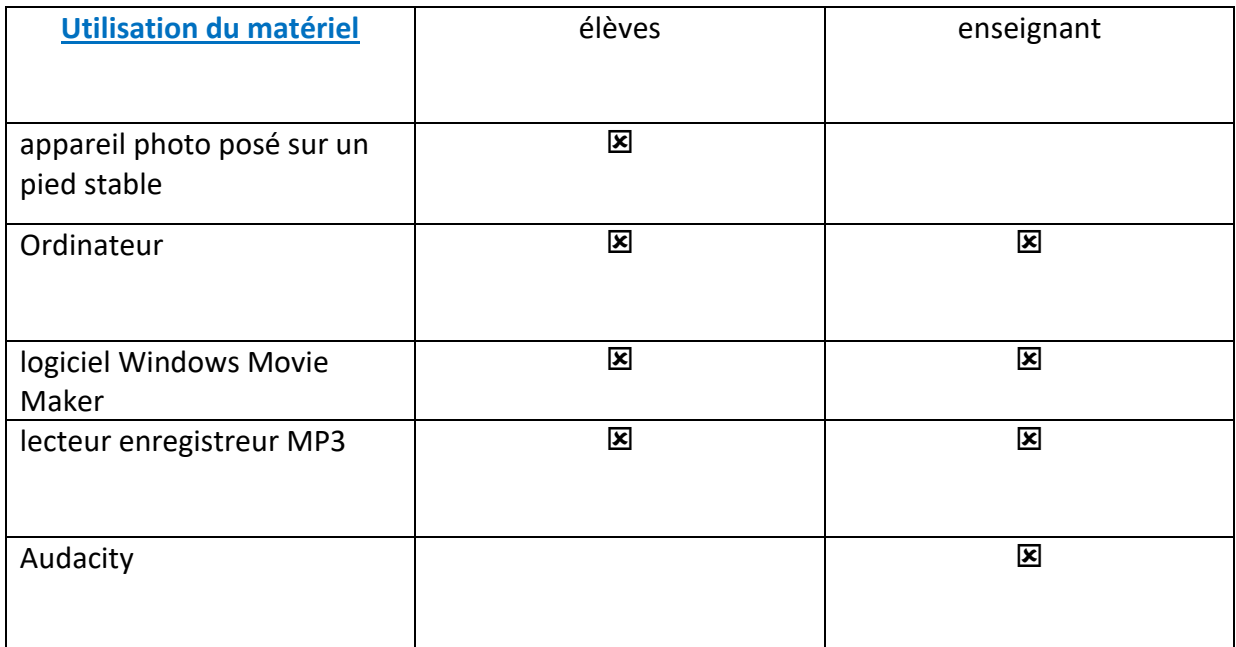

# **« Oser laisser faire »**

### **Chronologie du projet :**

**-** LANCEMENT DU PROJET :

- Travail d'approche à partir de films d'animation existants (l'enseignante montre aux élèves des exemples de films d'animation réalisés par des élèves.

[www.ac-orleans-tours.fr/dsden37/carm37/logiciels\\_et.../](http://www.ac-orleans-tours.fr/dsden37/carm37/logiciels_et.../film_danimation)**film\_danimation**

cuisine : recette de la galette

– s'imprégner d'une histoire.

– La reformuler de plus en plus précisément (oral, écrit…).

- Élaborer un découpage technique :
- les personnages,
- les objets et accessoires,
- les lieux/les décors.
- Découper en scènes.
	- Bilan d'étape : avons-nous oublié des plans pour raconter l'histoire ? Lesquels ? Vérification par rapport à l'album choisi et aux illustrations du livre.
- Réaliser :
- les personnages, objets et accessoires,
- les décors.
- Déterminer les déplacements (jouer).

– Photographier les déplacements (image par image) ainsi que l'animation des personnages et des objets.

– Jouer les dialogues, les retenir (dictée à l'adulte).

– Jouer les dialogues, les détourner (inventer une chanson détournée l'écrire et la chanter).

– Jouer les dialogues, les enregistrer. (Gestion du lecteur MP3)

– Trier les images par scènes (donner un titre à chaque dossier et insérer les images dans movie maker chronologiquement)

- Travailler les images (régler le débit des images).
- Mixer (faire correspondre images et sons, régler les niveaux sonores).
- Réaliser affiches pour la projection du film aux parents.
- Projeter (trouver le lieu : salle des fêtes ?utilisation du vidéo projecteur).

## DEROULEMENT DU PROJET

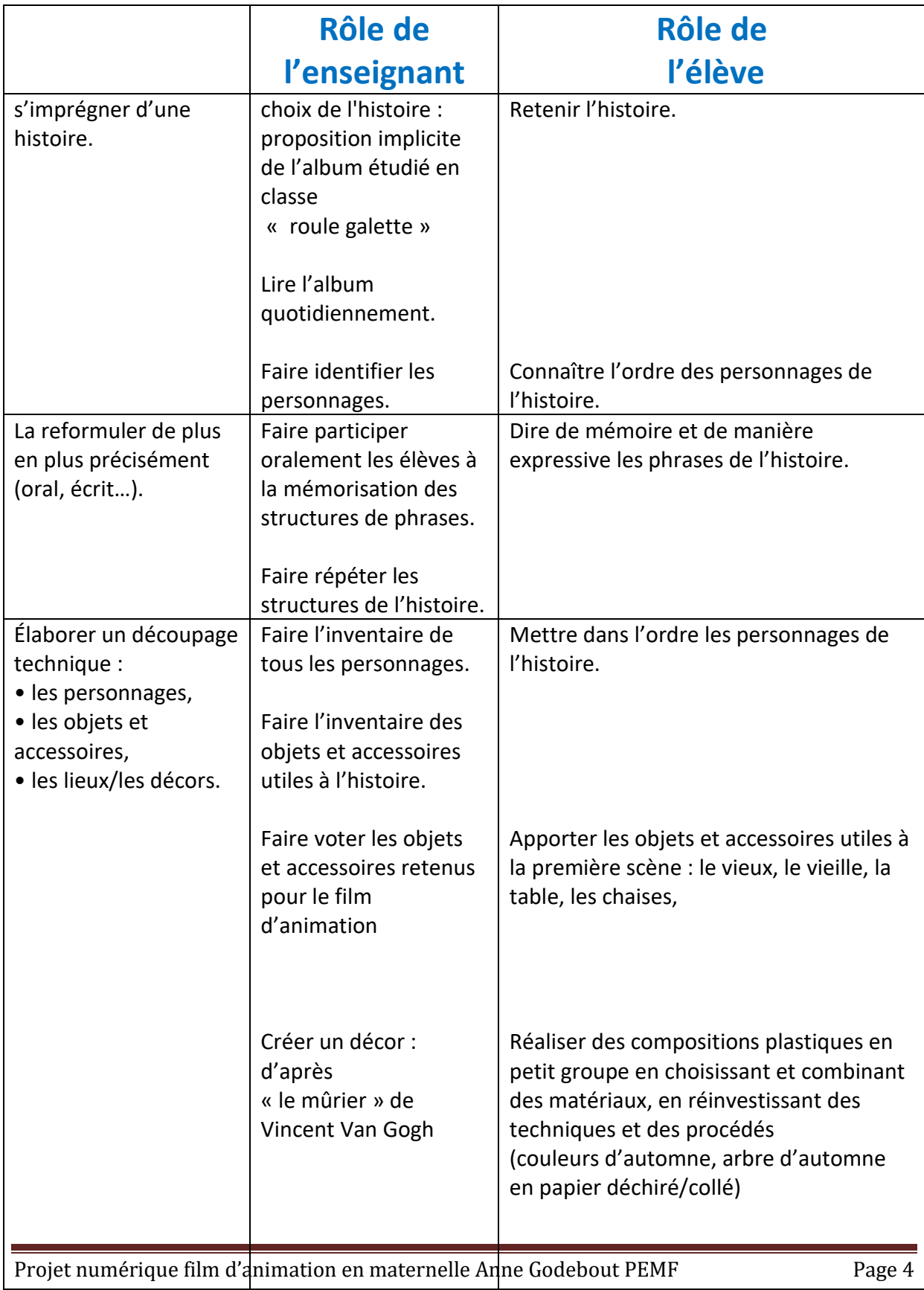

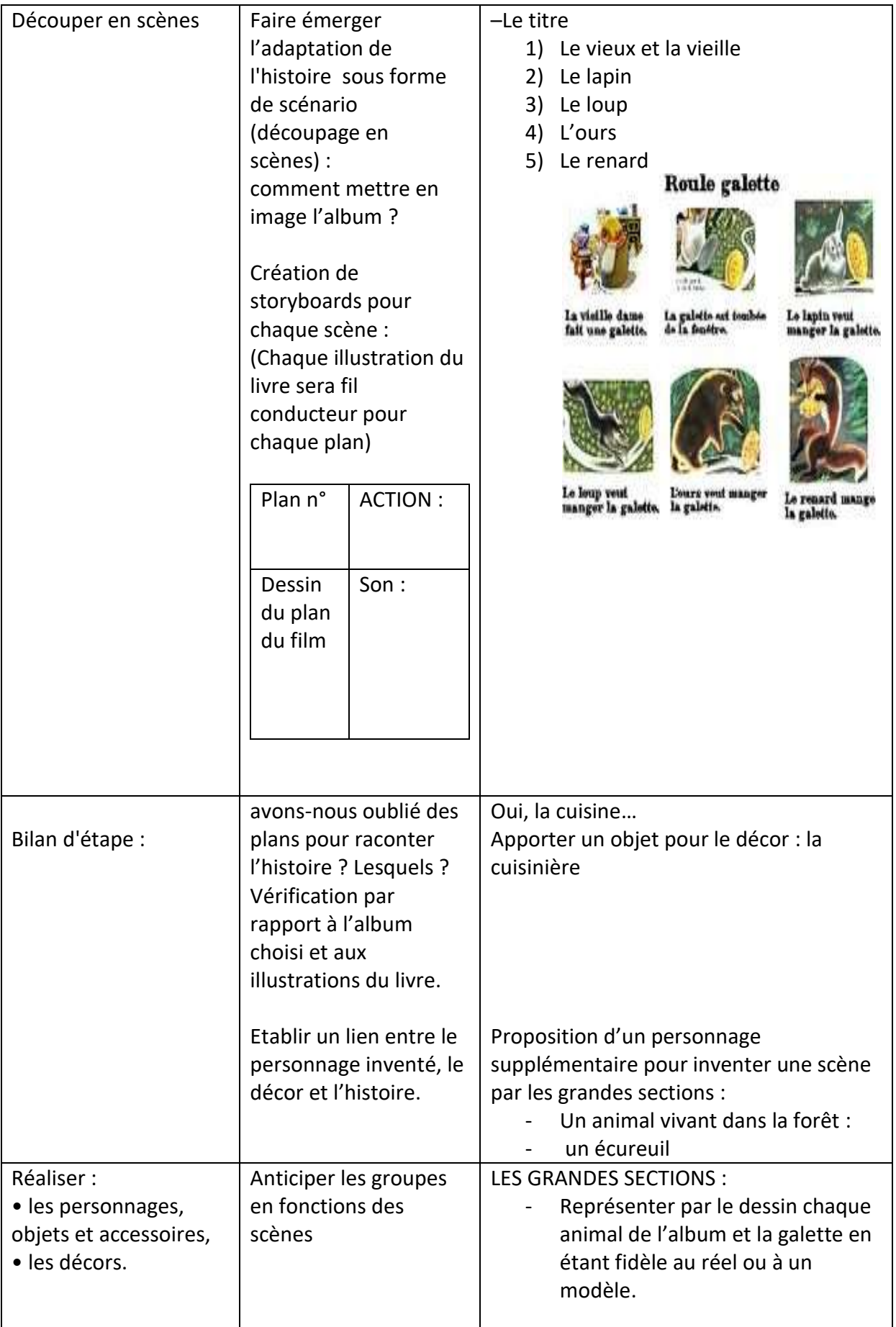

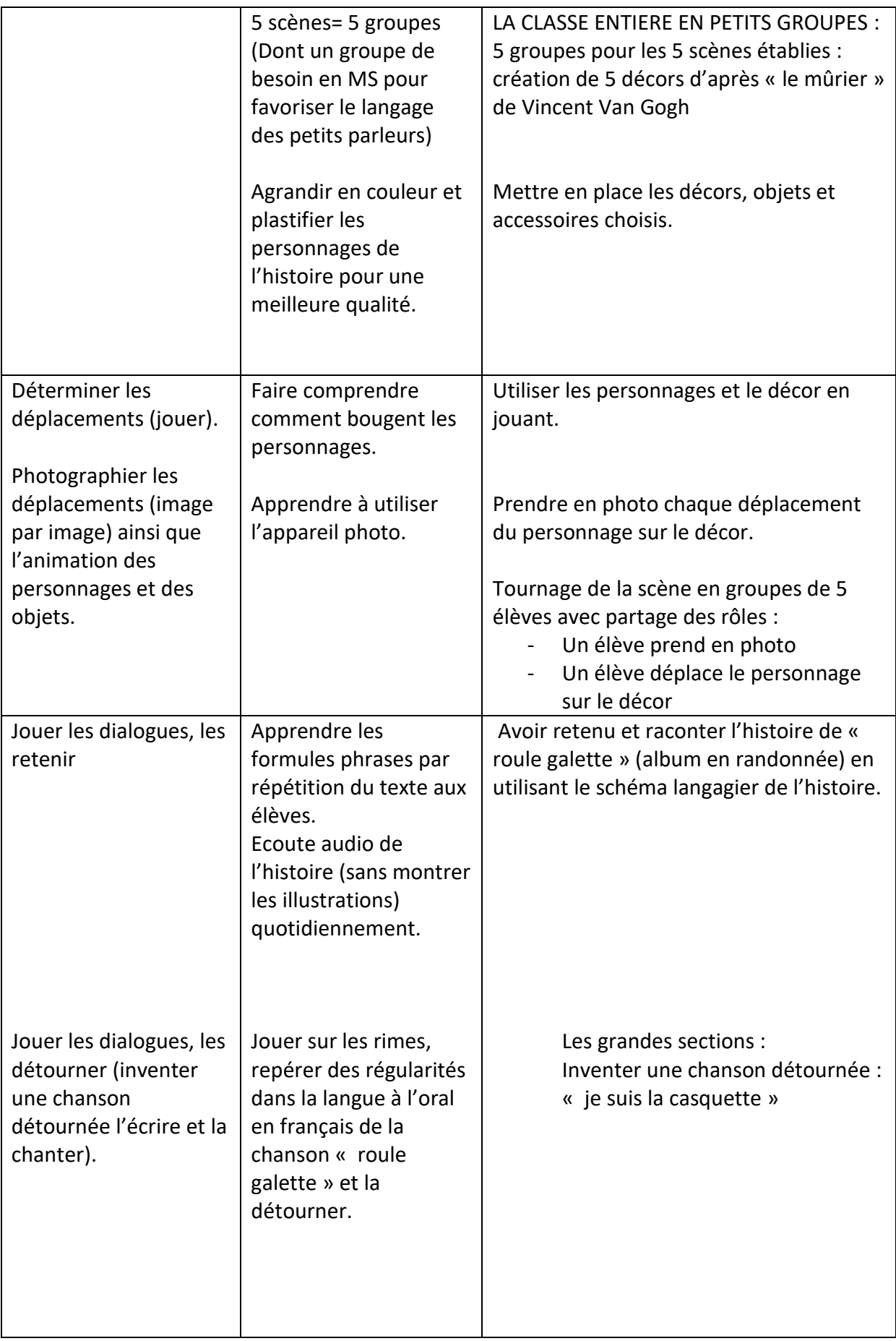

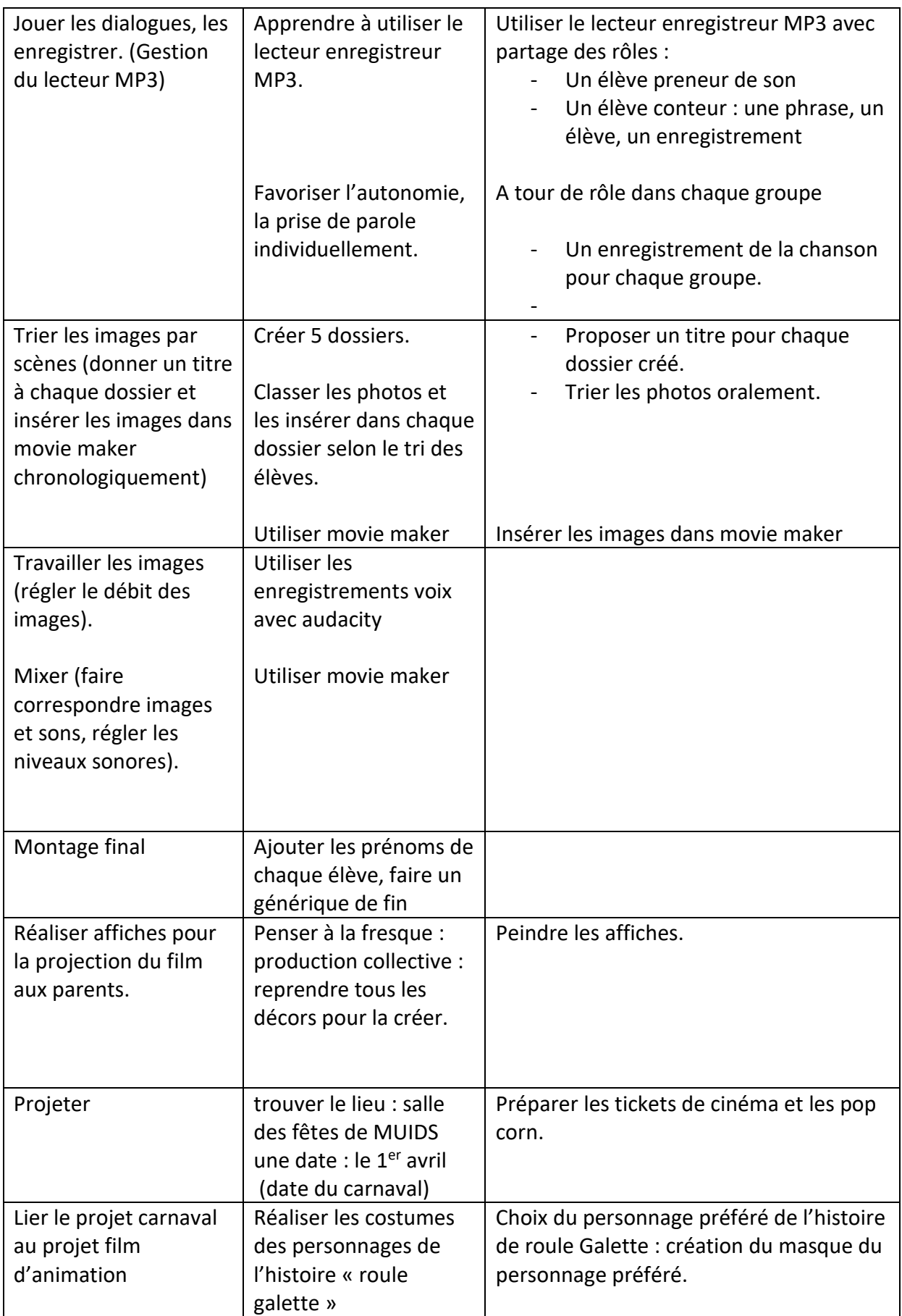